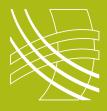

# **RAVENNA** Connecting a RAVENNA / AES67 device to Q-Sys

## Introduction

Now that QSC have released firmware which is AES67 compatible, connecting a RAVENNA and Q-Sys system has become not only possible but relatively straightforward.

Before you start you should ensure that you have defined your IP addressing scheme (static or DHCP) and have configured and documented all your devices.

#### **Switch Checklist**

- IGMP on
- Ensure there is a single querier on the network
- Energy Efficient Ethernet off
- Jumbo Frames off

#### **Connect RAVENNA to Q-Sys**

RAVENNA devices can connect in two different ways to a QSC Q-Sys system; either natively using the AES67 transmitters and receivers or via an optional Dante card with AES67 mode enabled fitted to a core or I/O-Frame.

### **AES67 Transmitters & Receivers**

AES67 Transmitters and Receivers can be added to the inventory of a Q-Sys design from the Streaming I/O tab.

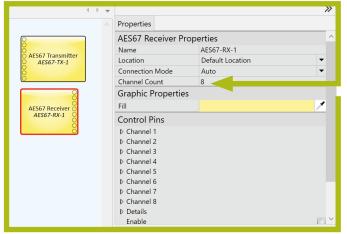

Q-Sys designer

Network streaming blocks should be dragged into the design window and connected up as you would any other audio device. The number of channels **must** match the channel count of the stream that you are going to connect to.

IMPORTANT: The number of audio streams MUST match the block exactly. For example if you have a four channel stream you must use a four channel block otherwise no audio will pass.

#### **AES67 Components**

The AES67 components provides the means for sending and receiving valid AES67 audio streams.

While the AES67 mandated "Compatibility Mode" is "*1ms packet time with 1.8 channels per stream at L24, 48kHz*", the Q-Sys AES67 components may accept 1-10 channels per stream, as set by the user during the design of a project.

Optional device discovery and connection management configuration:

- Streaming block --> properties
- Auto Mode using SAP to ease integration with any other AES67 device using SAP
- Manual Mode to allow manual configuration of stream TX/RX parameters for integration with devices not using SAP.

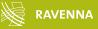

# Connecting a RAVENNA / AES67 device to Q-Sys

For this example we will connect a Merging virtual sound card to a Q-Sys Core 510i.

Ensure your machine is connected correctly and you have **PTP lock**.

| Visk http://www.merging.com/products/networked-audio<br>to find out how much mote you can do with a Merging<br>Networked with the Network American and the Network American and t |
|----------------------------------------------------------------------------------------------------|
| AES67 now!                                                                                                    |
| ● Interface: Thunderbolt Ethernet (en3: 192.168.1.201)<br>Latency: 48 smpl (AE567)<br>Frequency: 48000 Hz<br>C                                                                                                    |
| Number of Channels                                                                                                    |
| Inputs: 2 C<br>Outputs: 2 C                                                                                                    |
| Status                                                                                                    |
| Driver: Running     PTP: Locked                                                                                                    |
| Online RAVENNA Devices:                                                                                                    |
| B430A-Left B430A-Right Richards-MacEls (JT24-AudioLan-                                                                                                    |
| Advanced Settings 2.0.33517                                                                                                    |

On the web page for the virtual sound card configure 2, an output stream.

| AES67 root                                                                                                    |                     |                                                                                                  | Vendor Merging Technologies<br>Product CoreAudio<br>Serial 114740948865002 |  |
|----------------------------------------------------------------------------------------------------|---------------------|--------------------------------------------------------------------------------------------------|----------------------------------------------------------------------------|--|
| General settings PTP Session so                                                                                                    | urces Session sinks | Ins/Outs Debug                                                                                   |                                                                            |  |
| ¢.                                                                                                    | × 3                 |                                                                                                  |                                                                            |  |
| Corekudo     Configuration     IO     Nane     Advertise     Code     Code     Code     Code     Code     Code     Trane size (samples)     Channels     The URL of the SDP of |                     | Audio Device •<br>CoreAudio<br>239.69.1 202<br>L24 •<br>48                                       | Ø user defined                                                             |  |
|                                                                                                    |                     | A8 Chamel count 2 CoreAudio Output 1, CoreAud  this session is http://192.168.1.2013090/by-id/3. |                                                                            |  |

4 If you are not using a device that performs SAP announcements or don't have a copy of RAV2SAP

running on the network you can manually enter the stream

Merging virtual soundcard webpage

details on the details tab.

System preferences Merging soundcard

3. In the Q-Sys Receiver block select the required stream in the Stream Name drop down. Remember the channel count of the receiver should match the channel count of the transmitter

| AES67 Receiver AES67-RX-1                                                                       | AES67 Receiver AES67-RX-1                                                                                                    |
|-------------------------------------------------------------------------------------------------|----------------------------------------------------------------------------------------------------|
| Stream Details                                                                                  | Stream Details                                                                                                    |
| AES67<br>Peak Input Level<br>(dBFS)<br>-10.6dB -8.33dB                                          | Stream Enabled: 1 Connected: 1 DSCP: 34 Count: 43311 Drop Count: 0 Missing Count: 7 Details Duplicate Count: 0 On Time: 43311 Too Late: 0 PT Mismatch: 0 Size Mismatch: 0                                                                                                    |
| Mute<br>Gain<br>OdB<br>OdB<br>OK                                                                | SAP         CoreAudio (3)           v=0         or-3 0 IN IP4 192.168.1.201           s=CoreAudio         c=IN IP4 239.69.1.202/1                                                                                                    |
| Connection<br>Enable<br>Stream Name CoreAudio<br>Network Rx Buffer Extra 1ms<br>Interface LAN A | t=00         a=clock-domain:PTPv20           m=audio 5004 RTP/AVP 98         c=IN IP4 239,69.1.202/1           a=rtpmap.98 L24/48000/2         a=rtpmap.98 L24/48000/2           a=rtpmap.98 L24/48000/2         a=rtpmap.98 L24/48000/2           a=rtpmap.98 L24/48000/2         a=rtpmap.98 L24/48000/2           a=rtpmap.98 L24/48000/2         a=rtpmap.98 L24/48000/2           a=rtpmap.98 L24/48000/2         a=rtpmap.98 L24/48000/2           a=rtpmap.98 L24/48000/2         a=rtpmap.98 L24/48000/2           a=rtpmap.98 L24/48000/2         a=rtpmap.98 L24/48000/2           a=rtpmap.98 L24/48000/2         a=rtpmap.98 L24/48000/2           a=rtpmap.98 L24/48000/2         a=rtpmap.98 L24/48000/2           a=rtpmap.98 L24/48000/2         a=rtpmap.98 L24/48000/2           a=rtpmap.98 L24/48000/2         a=rtpmap.98 L24/48000/2           a=rtpme:1         a=rtpmap.98 L24/4800/2           a=rtpme:1         a=rtpmap.98 L24/4800/2           a=rtpme:1         a=rtpmap.98 L24/4800/2           a=rtpme:1         a=rtpmap.98 L24/4800/2           a=rtpme:1         a=rtpmap.98 L24/4800/2           a=rtpme:1         a=rtpmap.98 L24/4800/2           a=rtpme:1         a=rtpmap.98 L24/4800/2           a=rtpme:1         a=rtpmap.98 L24/4800/2           a=rtppmap.98 L24/4800/2         a= |
| Q-Sys designer                                                                                  | Connect                                                                                                    |
|                                                                                                 | Q-Sys designer                                                                                                    |

IMPORTANT: The number of audio streams MUST match the block exactly. For example if you have a four channel stream you must you a four channel block otherwise no audio will pass.

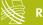